# Package 'aum'

June 20, 2024

Type Package

Title Area Under Minimum of False Positives and Negatives

Version 2024.6.19

Description Efficient algorithms

<<https://jmlr.org/papers/v24/21-0751.html>> for computing Area Under Minimum, directional derivatives, and line search optimization of a linear model, with objective defined as either max Area Under the Curve or min Area Under Minimum.

# License GPL-3

# LinkingTo Rcpp

URL <https://github.com/tdhock/aum>

BugReports <https://github.com/tdhock/aum/issues>

Imports Rcpp, data.table

Suggests testthat, kernlab, nc, ggplot2, WeightedROC, penaltyLearning, knitr, markdown, mlbench, directlabels, microbenchmark, covr, atime, ggrepel

VignetteBuilder knitr

#### NeedsCompilation yes

Author Toby Dylan Hocking [aut, cre], Jadon Fowler [aut] (Contributed exact line search C++ code)

Maintainer Toby Dylan Hocking <toby.hocking@r-project.org>

Repository CRAN

Date/Publication 2024-06-20 21:20:02 UTC

#### <span id="page-1-0"></span>2 aum  $\alpha$ um  $\alpha$ u

# **Contents**

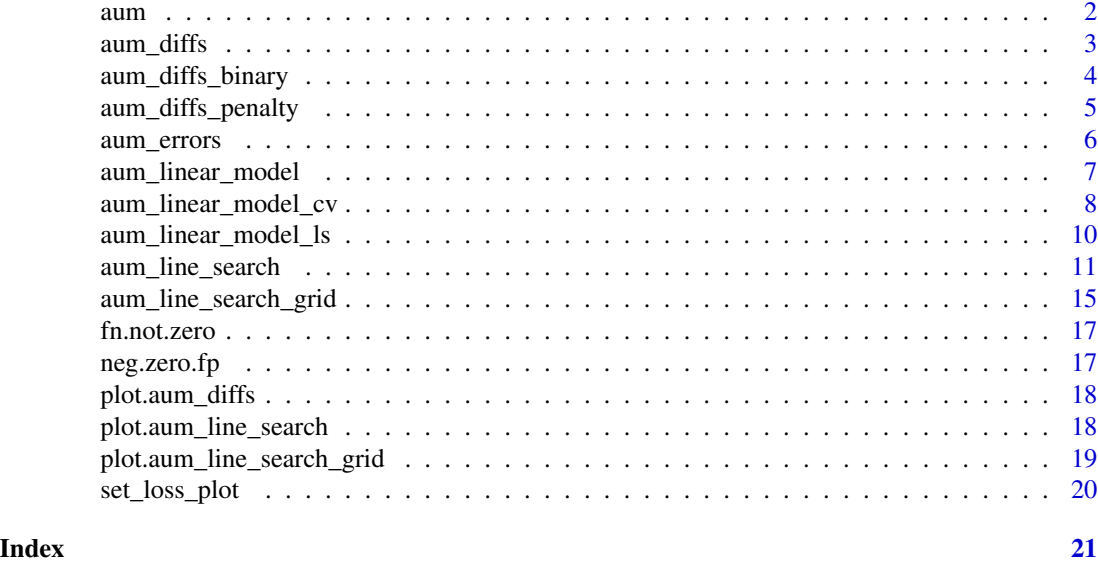

<span id="page-1-1"></span>

aum *aum*

# Description

Compute the Area Under Minimum of False Positives and False Negatives, and its directional derivatives.

# Usage

```
aum(error.diff.df, pred.vec)
```
# Arguments

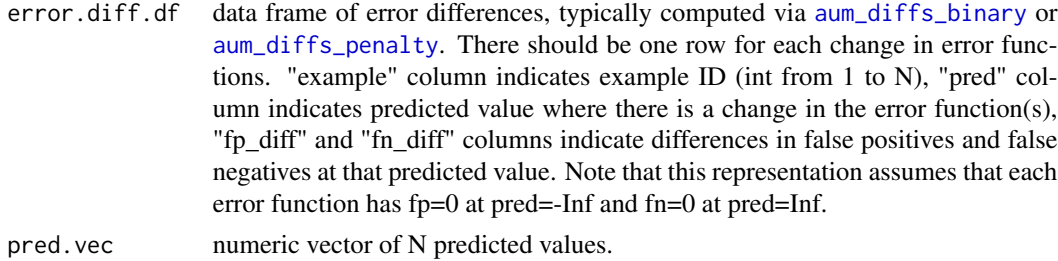

# Value

Named list of two items: aum is numeric scalar loss value, derivative\_mat is N x 2 matrix of directional derivatives (first column is derivative from left, second column is derivative from right). If

#### <span id="page-2-0"></span>aum\_diffs 3

#### Author(s)

Toby Dylan Hocking <toby.hocking@r-project.org> [aut, cre], Jadon Fowler [aut] (Contributed exact line search C++ code)

#### Examples

```
(bin.diffs <- aum::aum_diffs_binary(c(0,1)))
aum::aum(bin.diffs, c(-10,10))
aum::aum(bin.diffs, c(0,0))
aum::aum(bin.diffs, c(10,-10))
```
<span id="page-2-1"></span>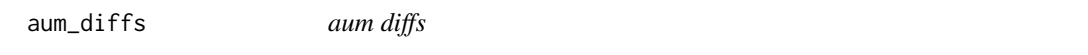

#### Description

Create error differences data table which can be used as input to [aum](#page-1-1) function. Typical users should not use this function directly, and instead use [aum\\_diffs\\_binary](#page-3-1) for binary classification, and [aum\\_diffs\\_penalty](#page-4-1) for error defined as a function of non-negative penalty.

#### Usage

```
aum_diffs(example, pred,
    fp_diff, fn_diff,
    pred.name.vec)
```
# Arguments

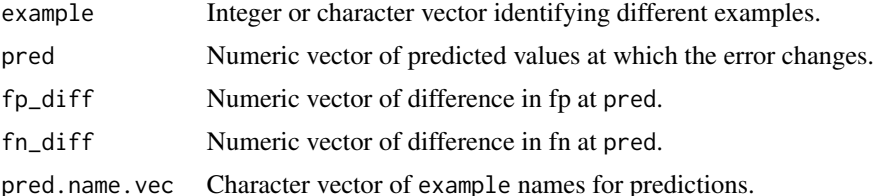

#### Value

data table of class "aum\_diffs" in which each rows represents a breakpoint in an error function. Columns are interpreted as follows: there is a change of "fp\_diff","fn\_diff" at predicted value "pred" for example/observation "example". This can be used for computing Area Under Minimum via [aum](#page-1-1) function, and plotted via [plot.aum\\_diffs](#page-17-1).

#### Author(s)

Toby Dylan Hocking <toby.hocking@r-project.org> [aut, cre], Jadon Fowler [aut] (Contributed exact line search C++ code)

#### Examples

```
aum::aum_diffs_binary(c(0,1))
aum::aum_diffs(c("positive", "negative"), 0, c(0,1), c(-1,1), c("negative", "positive"))
rbind(aum::aum_diffs(0L, 0, 1, 0), aum_diffs(1L, 0, 0, -1))
```
<span id="page-3-1"></span>aum\_diffs\_binary *aum diffs binary*

### Description

Convert binary labels to error differences.

#### Usage

```
aum_diffs_binary(label.vec,
   pred.name.vec, denominator = "count")
```
#### Arguments

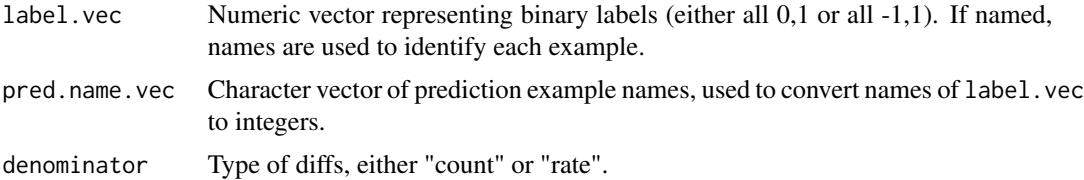

#### Value

data table of class "aum\_diffs" in which each rows represents a breakpoint in an error function. Columns are interpreted as follows: there is a change of "fp\_diff","fn\_diff" at predicted value "pred" for example/observation "example". This can be used for computing Area Under Minimum via [aum](#page-1-1) function, and plotted via [plot.aum\\_diffs](#page-17-1).

# Author(s)

Toby Dylan Hocking <toby.hocking@r-project.org> [aut, cre], Jadon Fowler [aut] (Contributed exact line search C++ code)

# Examples

```
aum_diffs_binary(c(0,1))
aum_diffs_binary(c(-1,1))
aum_diffs_binary(c(a=0,b=1,c=0), pred.name.vec=c("c","b"))
aum_diffs_binary(c(0,0,1,1,1), denominator="rate")
```
<span id="page-3-0"></span>

#### <span id="page-4-1"></span><span id="page-4-0"></span>**Description**

Convert penalized errors to error differences. A typical use case is for penalized optimal changepoint models, for which small penalty values result in large fp/fn, and large penalty values result in small fp/fn.

#### Usage

```
aum_diffs_penalty(errors.df,
    pred.name.vec, denominator = "count")
```
#### Arguments

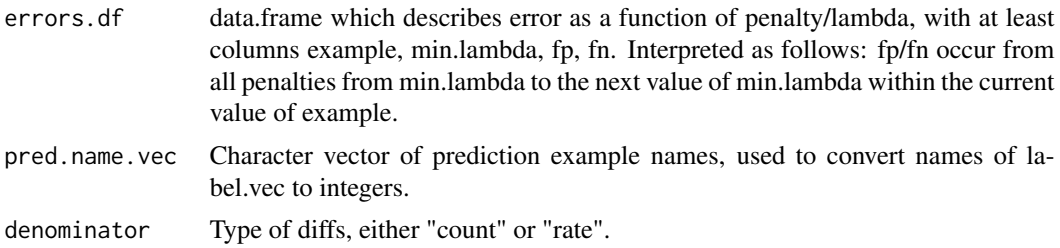

### Value

data table of class "aum\_diffs" in which each rows represents a breakpoint in an error function. Columns are interpreted as follows: there is a change of "fp\_diff","fn\_diff" at predicted value "pred" for example/observation "example". This can be used for computing Area Under Minimum via [aum](#page-1-1) function, and plotted via [plot.aum\\_diffs](#page-17-1).

#### Author(s)

Toby Dylan Hocking <toby.hocking@r-project.org> [aut, cre], Jadon Fowler [aut] (Contributed exact line search C++ code)

#### Examples

if(require("data.table"))setDTthreads(1L)#for CRAN check.

```
## Simple synthetic example with two changes in error function.
simple.df <- data.frame(
 example=1L,
 min.lambda=c(0, exp(1), exp(2), exp(3)),
 fp=c(6,2,2,0),
 fn=c(0,1,1,5))
(simple.diffs <- aum::aum_diffs_penalty(simple.df))
if(requireNamespace("ggplot2"))plot(simple.diffs)
```

```
(simple.rates <- aum::aum_diffs_penalty(simple.df, denominator="rate"))
if(requireNamespace("ggplot2"))plot(simple.rates)
## Simple real data with four example, one has non-monotonic fn.
if(requireNamespace("penaltyLearning")){
 data(neuroblastomaProcessed, package="penaltyLearning", envir=environment())
 ## assume min.lambda, max.lambda columns only? use names?
 nb.err <- with(neuroblastomaProcessed$errors, data.frame(
    example=paste0(profile.id, ".", chromosome),
   min.lambda,
   max.lambda,
    fp, fn))
  (nb.diffs <- aum::aum_diffs_penalty(nb.err, c("1.2", "1.1", "4.1", "4.2")))
 if(requireNamespace("ggplot2"))plot(nb.diffs)
}
## More complex real data example
data(fn.not.zero, package="aum", envir=environment())
pred.names <- unique(fn.not.zero$example)
(fn.not.zero.diffs <- aum::aum_diffs_penalty(fn.not.zero, pred.names))
if(requireNamespace("ggplot2"))plot(fn.not.zero.diffs)
if(require("ggplot2")){
 name2id <- structure(seq(0, length(pred.names)-1L), names=pred.names)
 fn.not.zero.wide <- fn.not.zero[, .(example=name2id[example], min.lambda, max.lambda, fp, fn)]
 fn.not.zero.tall <- data.table::melt(fn.not.zero.wide, measure=c("fp", "fn"))
 ggplot()+
   geom_segment(aes(
     -log(min.lambda), value,
     xend=-log(max.lambda), yend=value,
     color=variable, linewidth=variable),
      data=fn.not.zero.tall)+
    geom_point(aes(
      -log(min.lambda), value,
      fill=variable),
     color="black",
      shape=21,
     data=fn.not.zero.tall)+
    geom_vline(aes(
     xintercept=pred),
      data=fn.not.zero.diffs)+
    scale_size_manual(values=c(fp=2, fn=1))+
    facet_grid(example ~ ., labeller=label_both)
}
```
<span id="page-5-1"></span>aum\_errors *aum errors*

#### Description

Convert diffs to canonical errors, used internally in plot. aum\_diffs.

<span id="page-5-0"></span>

#### <span id="page-6-0"></span>Usage

aum\_errors(diffs.df)

#### Arguments

diffs.df data.table of diffs from [aum\\_diffs](#page-2-1).

#### Value

data.table suitable for plotting piecewise constant error functions, with columns example, min.pred, max.pred, fp, fn.

#### Author(s)

Toby Dylan Hocking <toby.hocking@r-project.org> [aut, cre], Jadon Fowler [aut] (Contributed exact line search C++ code)

# Examples

```
(bin.diffs \leftarrow aum::aum_diffs\_binary(c(0,1)))if(requireNamespace("ggplot2"))plot(bin.diffs)
aum::aum_errors(bin.diffs)
```
<span id="page-6-1"></span>aum\_linear\_model *aum linear model*

# Description

Learn a linear model with weights that minimize AUM. Weights are initialized as a vector of zeros, then optimized using gradient descent with exact line search.

#### Usage

```
aum_linear_model(feature.list,
    diff.list, max.steps = NULL,
    improvement.thresh = NULL,
    maxIterations = "min.aum",
    initial.weight.fun = NULL,
    line.search.set = "subtrain")
```
#### **Arguments**

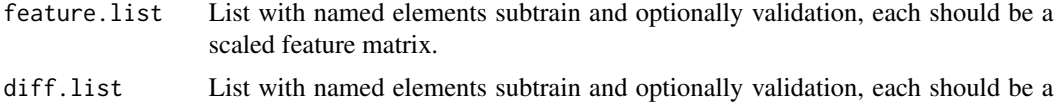

data table of differences in error functions.

<span id="page-7-0"></span>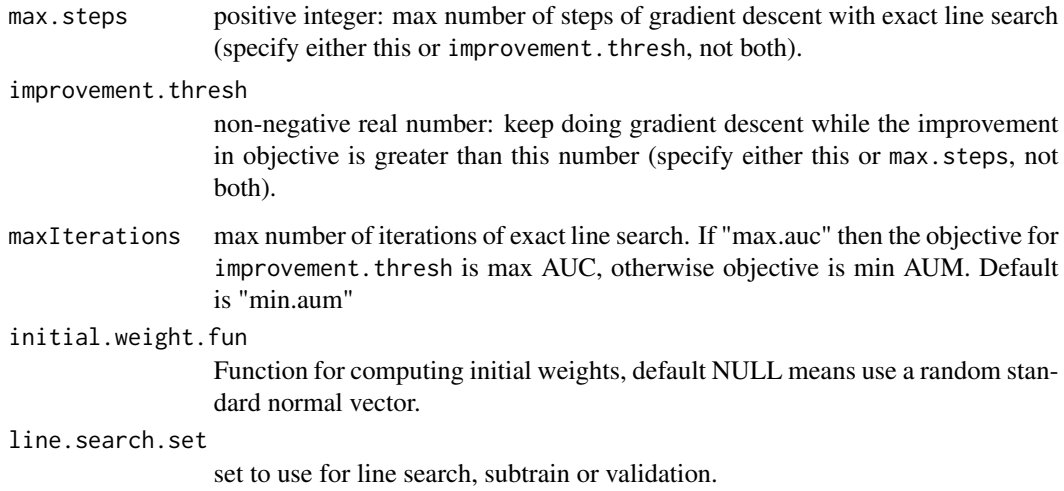

#### Value

Linear model represented as a list of class aum\_linear\_model with named elements: loss is a data table of values for subtrain and optionally validation at each step, weight.vec is the final vector of weights learned via gradient descent, intercept is the value which results in minimal total error (FP+FN), learned via a linear scan over all possible values given the final weight vector, and search is a data table with one row for each step (best step size and number of iterations of line search).

# Author(s)

Toby Dylan Hocking <toby.hocking@r-project.org> [aut, cre], Jadon Fowler [aut] (Contributed exact line search C++ code)

aum\_linear\_model\_cv *aum linear model cv*

# Description

Cross-validation for learning number of early stopping gradient descent steps with exact line search, in linear model for minimizing AUM.

# Usage

```
aum_linear_model_cv(feature.mat,
   diff.dt, maxIterations = "min.aum",
   improvement.thresh = NULL,
   n.folds = 3, initial.weight.fun = NULL)
```
#### <span id="page-8-0"></span>**Arguments**

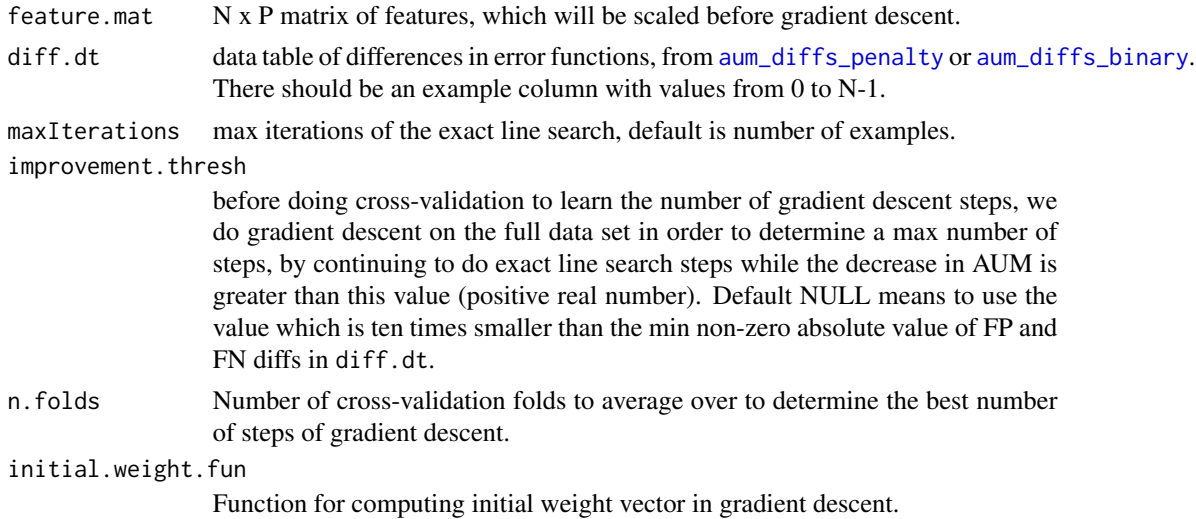

#### Value

Model trained with best number of iterations, represented as a list of class aum\_linear\_model\_cv with named elements: keep is a logical vector telling which features should be kept before doing matrix multiply of learned weight vector, weight.orig/weight.vec and intercept.orig/intercept are the learned weights/intercepts for the original/scaled feature space, fold.loss/set.loss are data tables of loss values for the subtrain/validation sets, used for selecting the best number of gradient descent steps.

#### Author(s)

Toby Dylan Hocking <toby.hocking@r-project.org> [aut, cre], Jadon Fowler [aut] (Contributed exact line search C++ code)

# Examples

if(require("data.table"))setDTthreads(1L)#for CRAN check.

```
## simulated binary classification problem.
N.rows < -60N.cols <- 2
set.seed(1)
feature.mat <- matrix(rnorm(N.rows*N.cols), N.rows, N.cols)
unknown.score <- feature.mat[,1]*2.1 + rnorm(N.rows)
label.vec <- ifelse(unknown.score > 0, 1, 0)
diffs.dt <- aum::aum_diffs_binary(label.vec)
## Default line search keeps doing iterations until increase in AUM.
(default.time <- system.time({
  default.model <- aum::aum_linear_model_cv(feature.mat, diffs.dt)
}))
plot(default.model)
```

```
print(default.valid <- default.model[["set.loss"]][set=="validation"])
print(default.model[["search"]][, .(step.size, aum, iterations=q.size)])
## Can specify max number of iterations of line search.
(small.step.time <- system.time({
 small.step.model <- aum::aum_linear_model_cv(feature.mat, diffs.dt, maxIterations = N.rows)
}))
plot(small.step.model)
print(small.step.valid <- small.step.model[["set.loss"]][set=="validation"])
small.step.model[["search"]][, .(step.size, aum, iterations=q.size)]
## Compare number of steps, iterations and time. On my machine small
## step model takes more time/steps, but less iterations in the C++
## line search code.
cbind(
 iterations=c(
    default=default.model[["search"]][, sum(q.size)],
    small.step=small.step.model[["search"]][, sum(q.size)]),
 seconds=c(
    default.time[["elapsed"]],
    small.step.time[["elapsed"]]),
 steps=c(
    default.model[["min.valid.aum"]][["step.number"]],
    small.step.model[["min.valid.aum"]][["step.number"]]),
 min.valid.aum=c(
    default.model[["min.valid.aum"]][["aum_mean"]],
    small.step.model[["min.valid.aum"]][["aum_mean"]]))
```
aum\_linear\_model\_ls *aum linear model ls*

#### **Description**

Learn a linear model with weights that minimize AUM. Weights are initialized as a vector of zeros, then optimized using gradient descent with exact line search.

#### Usage

```
aum_linear_model_ls(feature.list,
   diff.list, max.steps = NULL,
    improvement.thresh = NULL,
   maxIterations = "min.aum",
   initial.weight.fun = NULL)
```
#### Arguments

feature.list List with named elements subtrain and validation, each should be a scaled feature matrix.

<span id="page-10-0"></span>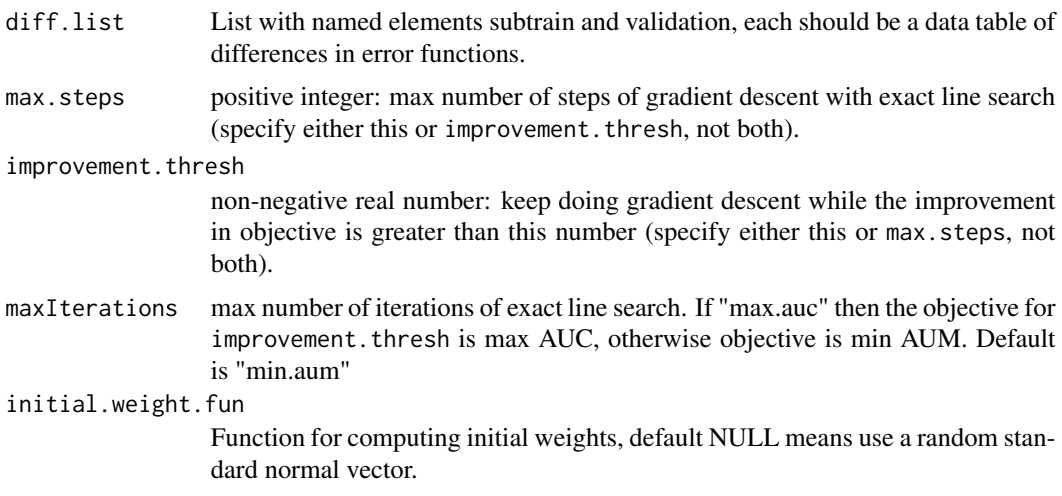

#### Value

Linear model represented as a list of class [aum\\_linear\\_model](#page-6-1) with named elements: loss is a data table of values for subtrain and optionally validation at each step, weight.vec is the final vector of weights learned via gradient descent, intercept is the value which results in minimal total error (FP+FN), learned via a linear scan over all possible values given the final weight vector, and search is a data table with one row for each step (best step size and number of iterations of line search).

#### Author(s)

Toby Dylan Hocking <toby.hocking@r-project.org> [aut, cre], Jadon Fowler [aut] (Contributed exact line search C++ code)

<span id="page-10-1"></span>aum\_line\_search *aum line search*

#### Description

Exact line search using a C++ STL map (red-black tree) to implement a queue of line intersection events. If number of rows of error.diff.df is B, and number of iterations is I, then space complexity is  $O(B)$  and time complexity is  $O((I+B)\log B)$ .

#### Usage

```
aum_line_search(error.diff.df,
   feature.mat, weight.vec,
   pred.vec = NULL,
   maxIterations = nrow(error.diff.df),feature.mat.search = feature.mat,
   error.diff.search = error.diff.df,
   maxStepSize = -1)
```
#### <span id="page-11-0"></span>**Arguments**

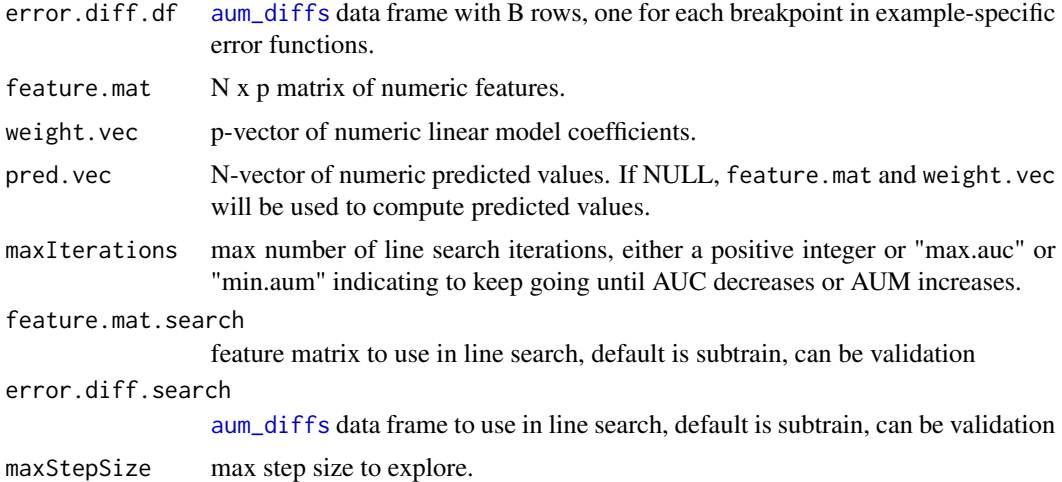

#### Value

List of class aum\_line\_search. Element named "line\_search\_result" is a data table with number of rows equal to maxIterations (if it is positive integer, info for all steps, q.size column is number of items in queue at each iteration), otherwise 1 (info for the best step, q.size column is the total number of items popped off the queue).

#### Author(s)

Toby Dylan Hocking <toby.hocking@r-project.org> [aut, cre], Jadon Fowler [aut] (Contributed exact line search C++ code)

#### Examples

if(require("data.table"))setDTthreads(1L)#for CRAN check.

```
## Example 1: two binary data.
(bin.diffs \leftarrow aum::aum_diffs\_binary(c(0,1)))if(requireNamespace("ggplot2"))plot(bin.diffs)
bin.line.search <- aum::aum_line_search(bin.diffs, pred.vec=c(10,-10))
if(requireNamespace("ggplot2"))plot(bin.line.search)
```
if(requireNamespace("penaltyLearning")){

```
## Example 2: two changepoint examples, one with three breakpoints.
data(neuroblastomaProcessed, package="penaltyLearning", envir=environment())
nb.err <- with(neuroblastomaProcessed$errors, data.frame(
 example=paste0(profile.id, ".", chromosome),
 min.lambda,
 max.lambda,
  fp, fn))
(h.b.diffs < -aum::aum_diffs\_penalty(h.b.err, c("1.1", "4.2"))if(requireNamespace("ggplot2"))plot(nb.diffs)
```

```
nb.line.search <- aum::aum_line_search(nb.diffs, pred.vec=c(1,-1))
if(requireNamespace("ggplot2"))plot(nb.line.search)
aum::aum_line_search(nb.diffs, pred.vec=c(1,-1)-c(1,-1)*0.5)
## Example 3: all changepoint examples, with linear model.
X.sc <- scale(neuroblastomaProcessed$feature.mat)
keep <- apply(is.finite(X.sc), 2, all)
X.subtrain <- X.sc[1:50,keep]
weight.vec <- rep(0, ncol(X.subtrain))
(diffs.subtrain <- aum::aum_diffs_penalty(nb.err, rownames(X.subtrain)))
nb.weight.search <- aum::aum_line_search(
  diffs.subtrain,
  feature.mat=X.subtrain,
  weight.vec=weight.vec,
  maxIterations = 200)
if(requireNamespace("ggplot2"))plot(nb.weight.search)
## Stop line search after finding a (local) max AUC or min AUM.
max.auc.search <- aum::aum_line_search(
  diffs.subtrain,
  feature.mat=X.subtrain,
  weight.vec=weight.vec,
  maxIterations="max.auc")
min.aum.search <- aum::aum_line_search(
  diffs.subtrain,
  feature.mat=X.subtrain,
  weight.vec=weight.vec,
  maxIterations="min.aum")
if(require("ggplot2")){
  plot(nb.weight.search)+
    geom_point(aes(
      step.size, auc),
      data=data.table(max.auc.search[["line_search_result"]], panel="auc"),
      color="red")+
    geom_point(aes(
      step.size, aum),
      data=data.table(min.aum.search[["line_search_result"]], panel="aum"),
      color="red")
}
## Alternate viz with x=iteration instead of step size.
nb.weight.full <- aum::aum_line_search(
  diffs.subtrain,
  feature.mat=X.subtrain,
  weight.vec=weight.vec,
  maxIterations = 1000)
library(data.table)
weight.result.tall <- suppressWarnings(melt(
  nb.weight.full$line_search_result[, iteration:=1:.N][, .(
    iteration, auc, q.size,
    log10.step.size=log10(step.size),
    log10.aum=log10(aum))],
  id.vars="iteration"))
```

```
if(require(ggplot2)){
  ggplot()+
    geom_point(aes(
      iteration, value),
      shape=1,
      data=weight.result.tall)+
    facet_grid(variable ~ ., scales="free")+
    scale_y_continuous("")
}
## Example 4: line search on validation set.
X.validation <- X.sc[101:300,keep]
diffs.validation <- aum::aum_diffs_penalty(nb.err, rownames(X.validation))
valid.search <- aum::aum_line_search(
  diffs.subtrain,
  feature.mat=X.subtrain,
  weight.vec=weight.vec,
  maxIterations = 2000,
  feature.mat.search=X.validation,
  error.diff.search=diffs.validation)
if(requireNamespace("ggplot2"))plot(valid.search)
## validation set max auc, min aum.
max.auc.valid <- aum::aum_line_search(
  diffs.subtrain,
  feature.mat=X.subtrain,
  weight.vec=weight.vec,
  maxIterations="max.auc",
  feature.mat.search=X.validation,
  error.diff.search=diffs.validation)
min.aum.valid <- aum::aum_line_search(
  diffs.subtrain,
  feature.mat=X.subtrain,
  weight.vec=weight.vec,
  maxIterations="min.aum",
  feature.mat.search=X.validation,
  error.diff.search=diffs.validation)
if(require("ggplot2")){
  plot(valid.search)+
    geom_point(aes(
      step.size, auc),
      data=data.table(max.auc.valid[["line_search_result"]], panel="auc"),
      color="red")+
    geom_point(aes(
      step.size, aum),
      data=data.table(min.aum.valid[["line_search_result"]], panel="aum"),
      color="red")
}
## compare subtrain and validation
```

```
both.results <- rbind(
  data.table(valid.search$line_search_result, set="validation"),
  data.table(nb.weight.search$line_search_result, set="subtrain"))
```
# <span id="page-14-0"></span>aum\_line\_search\_grid 15

```
both.max <- rbind(
 data.table(max.auc.valid$line_search_result, set="validation"),
  data.table(max.auc.search$line_search_result, set="subtrain"))
ggplot()+
 geom_vline(aes(
   xintercept=step.size, color=set),
    data=both.max)+
  geom_point(aes(
    step.size, auc, color=set),
    shape=1,
    data=both.results)
```
<span id="page-14-1"></span>aum\_line\_search\_grid *aum line search grid*

#### Description

}

Line search for predicted values, with grid search to check.

# Usage

```
aum_line_search_grid(error.diff.df,
   feature.mat, weight.vec,
   pred.vec = NULL,
   maxIterations = nrow(error.diff.df),
   n.grid = 10L, add.breakpoints = FALSE)
```
#### Arguments

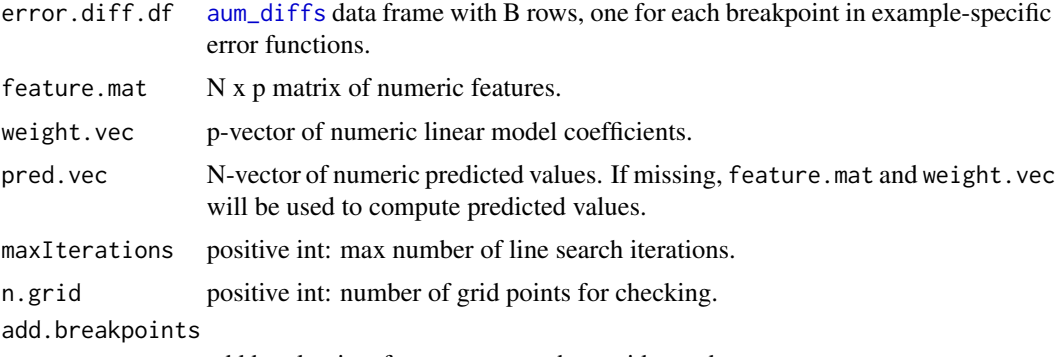

add breakpoints from exact search to grid search.

### Value

List of class aum\_line\_search\_grid.

#### Author(s)

Toby Dylan Hocking <toby.hocking@r-project.org> [aut, cre], Jadon Fowler [aut] (Contributed exact line search C++ code)

#### Examples

if(require("data.table"))setDTthreads(1L)#for CRAN check.

## iteration/step size, when there are ties.

step.size, Inf, label=sprintf(

if(require("ggplot2")){ plot(bin.line.search)+ geom\_text(aes(

 $(bin.diffs \leq aum::aum_diffs\_binary(c(0, 0, 0, 1, 1, 1)))$ bin.line.search <- aum::aum\_line\_search\_grid( bin.diffs, pred.vec=c(2,3,-1,1,-2,0), n.grid=21)

```
## Example 1: two binary data.
(bin.diffs \leq aum::aum_diffs\_binary(c(1,0)))if(requireNamespace("ggplot2"))plot(bin.diffs)
bin.line.search <- aum::aum_line_search_grid(bin.diffs, pred.vec=c(-10,10))
if(requireNamespace("ggplot2"))plot(bin.line.search)
if(requireNamespace("penaltyLearning")){
 ## Example 2: two changepoint examples, one with three breakpoints.
 data(neuroblastomaProcessed, package="penaltyLearning", envir=environment())
 nb.err <- with(neuroblastomaProcessed$errors, data.frame(
    example=paste0(profile.id, ".", chromosome),
   min.lambda,
   max.lambda,
    fp, fn))
  (diffs.subtrain <- aum::aum_diffs_penalty(nb.err, c("4.2", "1.1")))
  if(requireNamespace("ggplot2"))plot(diffs.subtrain)
  (nb.line.search <- aum::aum_line_search_grid(diffs.subtrain, pred.vec=c(-1,1)))
 if(requireNamespace("ggplot2"))plot(nb.line.search)
 ## Example 3: 50 changepoint examples, with linear model.
 X.sc <- scale(neuroblastomaProcessed$feature.mat[1:50,])
 keep <- apply(is.finite(X.sc), 2, all)
 X.subtrain <- X.sc[,keep]
 weight.vec <- rep(0, ncol(X.subtrain))
 diffs.subtrain <- aum::aum_diffs_penalty(nb.err, rownames(X.subtrain))
 nb.weight.search <- aum::aum_line_search_grid(
    diffs.subtrain,
    feature.mat=X.subtrain,
   weight.vec=weight.vec,
   maxIterations = 200)
  if(requireNamespace("ggplot2"))plot(nb.weight.search)
}
## Example 4: counting intersections and intervals at each
```
#### <span id="page-16-0"></span>fn.not.zero 17

}

```
"%d,%d", intersections, intervals)),
vjust=1.1,
data=data.frame(
 panel="threshold", bin.line.search$line_search_result))
```
fn.not.zero *Penalized models with non-zero fn at penalty=0*

# Description

Usually we assume that fn must be zero at penalty=0, but this is not always the case in real data/labels. For example in the PeakSegDisk model with penalty=0, there are peaks almost everywhere but if a positive label is too small or misplaced with respect to the detected peaks, then there can be false negatives.

#### Usage

data("fn.not.zero")

#### Format

A data frame with 156 observations on the following 5 variables.

example a character vector

min.lambda a numeric vector max.lambda a numeric vector

fp a numeric vector

fn a numeric vector

#### Source

https://github.com/tdhock/feature-learning-benchmark

neg.zero.fp *Negative zero FP*

#### Description

A data set that resulted in an error, negative FP, but actually numerically zero.

#### Usage

```
data("neg.zero.fp")
```
#### Format

Named list. diffs is a data table, output of aum\_diffs, pred is a numeric vector of predictions.

<span id="page-17-1"></span><span id="page-17-0"></span>plot.aum\_diffs *plot aum diffs*

# Description

Plot method for [aum\\_diffs](#page-2-1) which shows piecewise constant error functions. Uses [aum\\_errors](#page-5-1) internally to compute error functions which are plotted. Not recommended for large number of examples (>20).

#### Usage

## S3 method for class 'aum\_diffs'  $plot(x, \ldots)$ 

#### Arguments

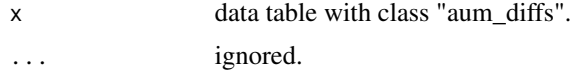

### Value

ggplot of error functions, each example in a different panel.

#### Author(s)

Toby Dylan Hocking <toby.hocking@r-project.org> [aut, cre], Jadon Fowler [aut] (Contributed exact line search C++ code)

plot.aum\_line\_search *plot aum line search*

# Description

Plot method for [aum\\_line\\_search](#page-10-1) which shows AUM and threshold functions.

#### Usage

```
## S3 method for class 'aum_line_search'
plot(x,
    ...)
```
# Arguments

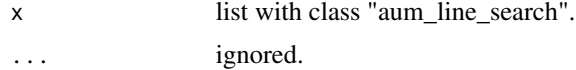

# <span id="page-18-0"></span>Value

ggplot.

# Author(s)

Toby Dylan Hocking <toby.hocking@r-project.org> [aut, cre], Jadon Fowler [aut] (Contributed exact line search C++ code)

plot.aum\_line\_search\_grid

*plot aum line search grid*

# Description

Plot method for [aum\\_line\\_search\\_grid](#page-14-1) which shows AUM and threshold functions, along with grid points for checking.

# Usage

## S3 method for class 'aum\_line\_search\_grid' plot(x, ...)

# Arguments

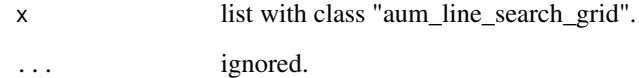

# Value

ggplot.

# Author(s)

Toby Dylan Hocking <toby.hocking@r-project.org> [aut, cre], Jadon Fowler [aut] (Contributed exact line search C++ code)

<span id="page-19-0"></span>set\_loss\_plot *set loss plot*

# Description

plot subtrain/validation loss.

# Usage

```
set_loss_plot(loss.dt,
   set.colors = c(subtrain = "black",
       validation = "red"))
```
# Arguments

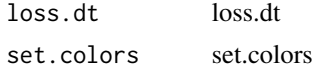

# Author(s)

Toby Dylan Hocking <toby.hocking@r-project.org> [aut, cre], Jadon Fowler [aut] (Contributed exact line search C++ code)

# <span id="page-20-0"></span>Index

∗ datasets fn.not.zero, [17](#page-16-0) neg.zero.fp, [17](#page-16-0) aum, [2,](#page-1-0) *[3](#page-2-0)[–5](#page-4-0)* aum\_diffs, [3,](#page-2-0) *[7](#page-6-0)*, *[12](#page-11-0)*, *[15](#page-14-0)*, *[18](#page-17-0)* aum\_diffs\_binary, *[2,](#page-1-0) [3](#page-2-0)*, [4,](#page-3-0) *[9](#page-8-0)* aum\_diffs\_penalty, *[2,](#page-1-0) [3](#page-2-0)*, [5,](#page-4-0) *[9](#page-8-0)* aum\_errors, [6,](#page-5-0) *[18](#page-17-0)* aum\_line\_search, [11,](#page-10-0) *[18](#page-17-0)* aum\_line\_search\_grid, [15,](#page-14-0) *[19](#page-18-0)* aum\_linear\_model, [7,](#page-6-0) *[11](#page-10-0)* aum\_linear\_model\_cv, [8](#page-7-0) aum\_linear\_model\_ls, [10](#page-9-0)

fn.not.zero, [17](#page-16-0)

neg.zero.fp, [17](#page-16-0)

plot.aum\_diffs, *[3](#page-2-0)[–6](#page-5-0)*, [18](#page-17-0) plot.aum\_line\_search, [18](#page-17-0) plot.aum\_line\_search\_grid, [19](#page-18-0)

set\_loss\_plot, [20](#page-19-0)